# **creole - Evolution #6812**

# **Revoir le packaging**

05/12/2013 16:07 - Daniel Dehennin

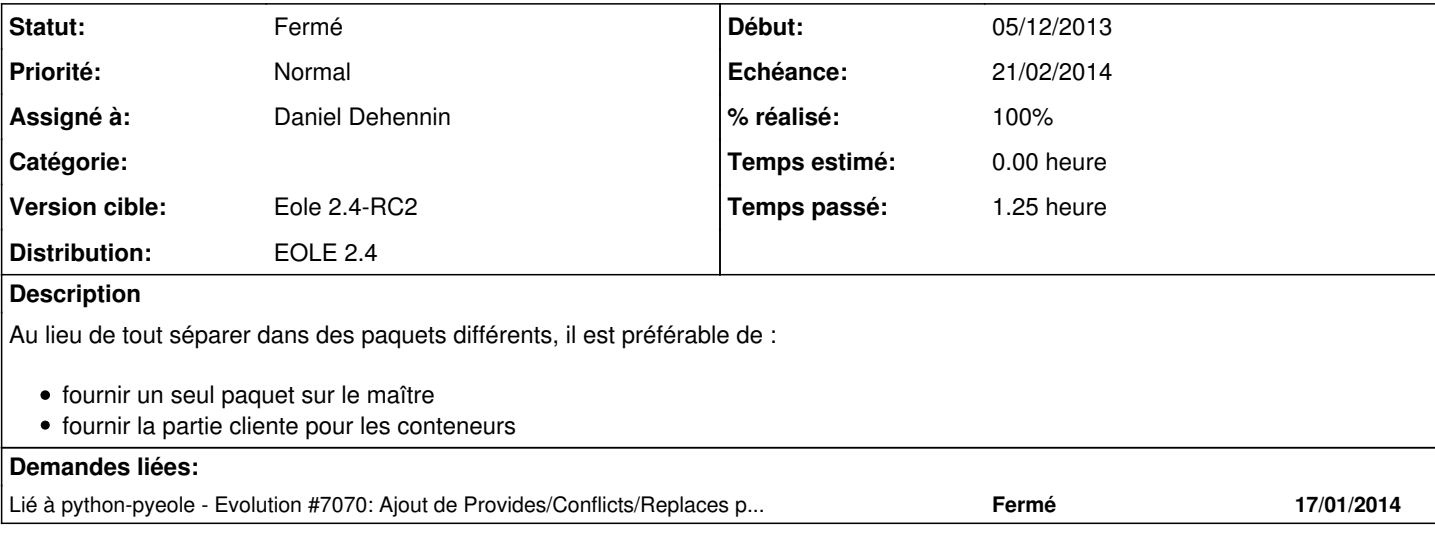

#### **Révisions associées**

**Révision b7439603 - 14/02/2014 12:57 - Daniel Dehennin**

Refonte du packaging

Le packaging actuel a une chaîne de dépendance compliquée.

creole

- -> python-creole
- -> python-creole-client
- -> python-creole-base
- -> creole-common

On peut simplifier en faisant 2 chaînes de dépendances différentes pour le maître et les conteneurs:

- maître: creole

- -> python-creole
- -> creole-common

- conteneurs: python-creole-client -> creole-common

- debian/control: Suppression du paquet « python-creole-base ». Le paquet « python-creole » fourni « python-creole-client » et « python-creole-base » sur le maître. Le paquet « python-creole-client » fourni « python-creole-base » dans les conteneurs.
- debian/python-creole-client.install: Installation des fichiers qui étaient pris en charge par « python-creole-base ».
- debian/rules: Il n'y a plus de fichier dupliqué entre les paquets.

Fixes: #6812 @30m

## **Historique**

## **#1 - 18/12/2013 15:55 - Joël Cuissinat**

*- Version cible changé de Eole 2.4-beta3 à Eole 2.4-RC2*

Comme tu l'as pas fait, je ne pense pas que quelqu'un d'autre s'y attaque mais bon...

#### **#2 - 14/02/2014 12:57 - Daniel Dehennin**

- *Statut changé de Nouveau à Résolu*
- *% réalisé changé de 0 à 100*

Appliqué par commit [b743960371818889b7c57ebfd1b9b74274fe6eab](https://dev-eole.ac-dijon.fr/projects/creole/repository/revisions/b743960371818889b7c57ebfd1b9b74274fe6eab).

#### **#3 - 14/02/2014 12:58 - Daniel Dehennin**

*- Echéance mis à 21/02/2014*

#### **#4 - 14/02/2014 13:00 - Daniel Dehennin**

La mise à jour depuis la RC1 doit :

- désinstaller **python-creole-base** qui est fourni par **python-creole**
- désinstaller **python-creole-client** qui est fourni par **python-creole**

La commande **CreoleGet eole\_module** doit toujours être fonctionnelle une fois la mise à jour effectuée.

## **#5 - 17/02/2014 13:30 - Gilles Grandgérard**

*- Statut changé de Résolu à Fermé*

ok